# **Katello - Bug #5815**

# **Capsule-installer fails to set messaging properly for pulp-2.4**

05/20/2014 12:47 PM - Ivan Necas

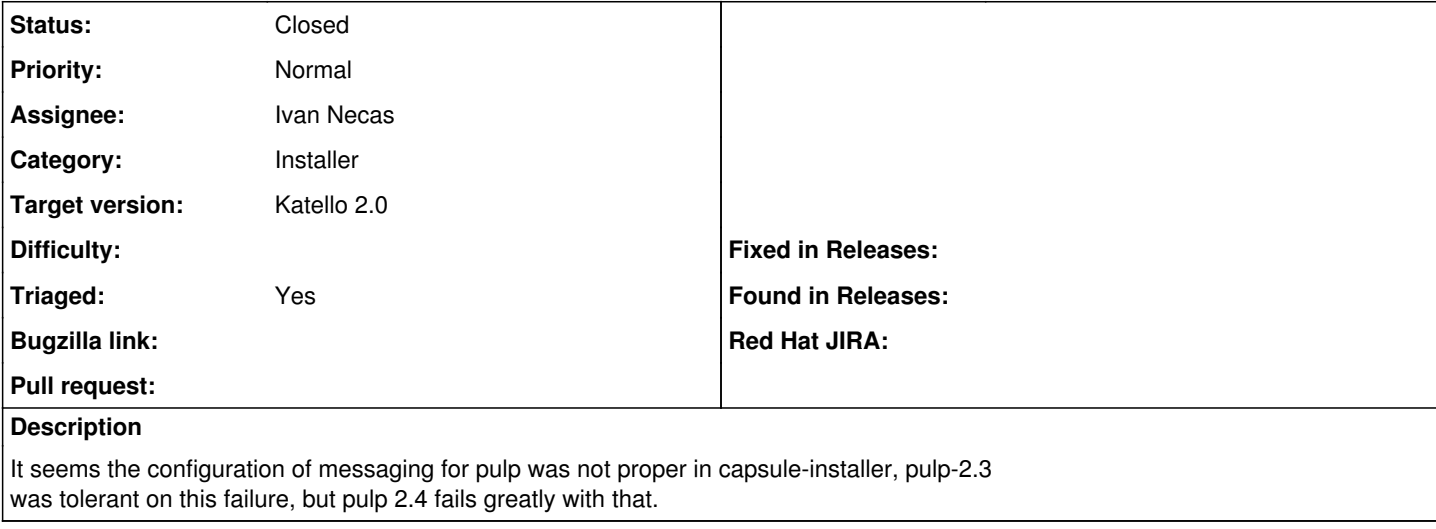

#### **Associated revisions**

#### **Revision e04cffee - 05/20/2014 08:49 AM - Ivan Necas**

Fixes #5815 - set up the qpid ssl connection properly

#### **Revision e04cffee - 05/20/2014 08:49 AM - Ivan Necas**

Fixes #5815 - set up the qpid ssl connection properly

### **Revision 79bb7026 - 05/20/2014 08:51 AM - Ivan Necas**

Refs #5815 - generate certs for node qpid

#### **Revision 09ca7a7a - 05/21/2014 07:20 AM - Ivan Necas**

Refs #5815 - make sure the required users are present

By making sure the packages that deploy users are there

#### **Revision 6c2f9717 - 05/21/2014 07:25 AM - Ivan Necas**

Fixes #5815 - don't register the node

We use Foreman proxy registration since now

## **Revision 6c2f9717 - 05/21/2014 07:25 AM - Ivan Necas**

Fixes #5815 - don't register the node

We use Foreman proxy registration since now

# **Revision 231e6d7a - 05/21/2014 07:31 AM - Ivan Necas**

Refs #5815 - remove the node registration feature

## **Revision 965b7596 - 05/22/2014 10:30 AM - Ivan Necas**

Refs #5815 - install dependencies for successful proxy registration

#### **Revision dd4cd1ee - 05/22/2014 02:55 PM - Ivan Necas**

Merge pull request #64 from iNecas/apipie-bindings-deps

Refs #5815 - install dependencies for successful proxy registration

# **Revision e5088c4e - 05/22/2014 03:09 PM - Justin Sherrill** Fixes #5815 - setup qpid URL properly

### **Revision e5088c4e - 05/22/2014 03:09 PM - Justin Sherrill**

Fixes #5815 - setup qpid URL properly

### **Revision 09a2b359 - 05/22/2014 09:44 PM - Justin Sherrill**

Merge pull request #5 from iNecas/pulp-child-qpid

Fixes #5815 - set up the qpid ssl connection properly

# **Revision 09a2b359 - 05/22/2014 09:44 PM - Justin Sherrill**

Merge pull request #5 from iNecas/pulp-child-qpid

Fixes #5815 - set up the qpid ssl connection properly

### **Revision a1aee4f8 - 05/22/2014 09:45 PM - Justin Sherrill**

Merge pull request #6 from jlsherrill/iNecas-pulp-child-qpid

Fixes #5815 - set up the qpid ssl connection properly

#### **Revision a1aee4f8 - 05/22/2014 09:45 PM - Justin Sherrill**

Merge pull request #6 from jlsherrill/iNecas-pulp-child-qpid

Fixes #5815 - set up the qpid ssl connection properly

# **Revision bc1f86cd - 05/22/2014 09:47 PM - Justin Sherrill**

Merge pull request #14 from iNecas/pulp-child-qpid

Refs #5815 - generate certs for node qpid

#### **Revision b93b54ec - 06/10/2014 09:41 AM - Ivan Necas**

Merge pull request #26 from iNecas/pulp-child-qpid

Refs #5815 - remove the node registration feature

#### **History**

## **#1 - 05/20/2014 12:53 PM - Ivan Necas**

*- Category changed from 111 to Installer*

*- Status changed from Assigned to Ready For Testing*

Fix proposed at <https://github.com/Katello/puppet-capsule/pull/5>and<https://github.com/Katello/puppet-certs/pull/14>

#### **#2 - 05/27/2014 03:31 PM - Ivan Necas**

*- Status changed from Ready For Testing to Closed*

#### **#3 - 06/05/2014 03:35 AM - Eric Helms**

*- Triaged changed from No to Yes*

### **#4 - 08/22/2014 08:26 AM - Eric Helms**

*- translation missing: en.field\_release set to 13*